#### Practical Game Programming

#### Camera

#### The screen is your viewport

Copyright 2010 Jari Komppa - http://iki.fi/sol/

#### background

• Making your game world larger than one screen is relatively simple.

• This is mainly for 2D games, but the principle applies to 3D too.

## Basic idea

- Camera points at our point of interest, say, player's character.
- When the player moves, the camera moves.
- Player's character stays more or less immobile, the world moves around.

# In practise

- Camera stays put, world moves!
- "Worldx, Worldy"
- Apply world coordinates to all draws
	- drawsprite(spritex-worldx,spritey-worldy);
- Everything must support clipping!

## Further tricks

• Instead of pointing at the player, point slightly towards where player is moving!

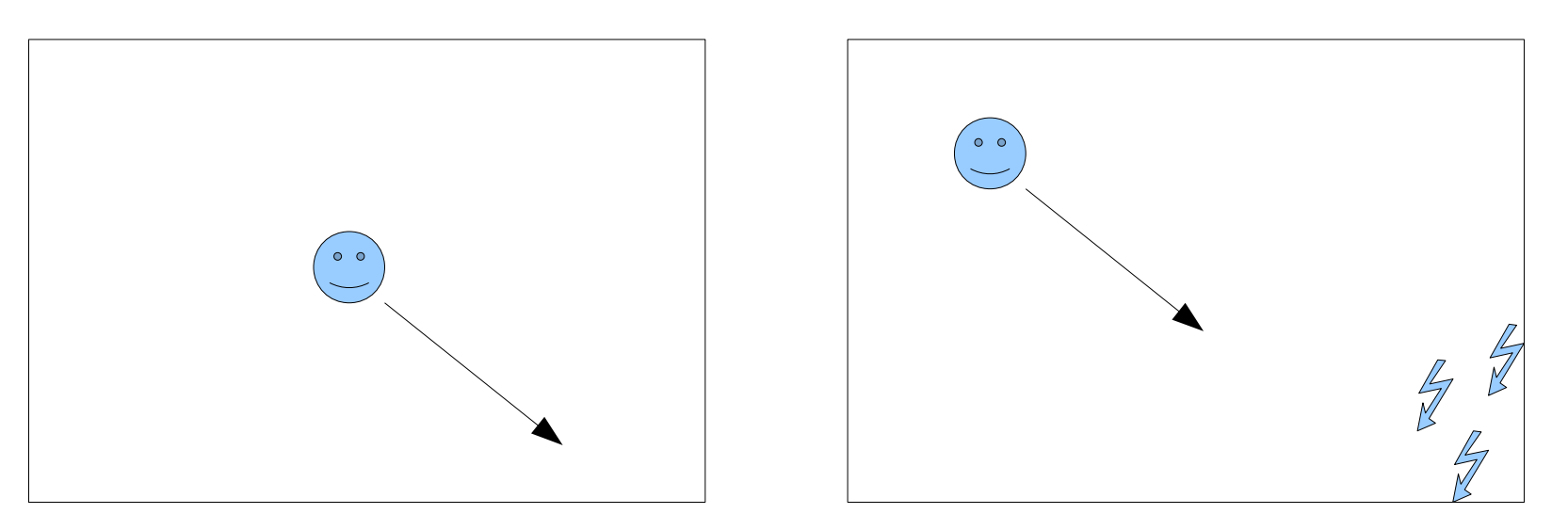

• Instead of using the values directly, apply some low pass filtering!

Copyright 2010 Jari Komppa - http://iki.fi/sol/

## optimization

• Don't draw what's not on screen!

• You can do a relatively cheap collision check with the screen (rect-rect) and skip rendering.

• Whether you can skip AI and related processing depends on the game.